## **Demandes**

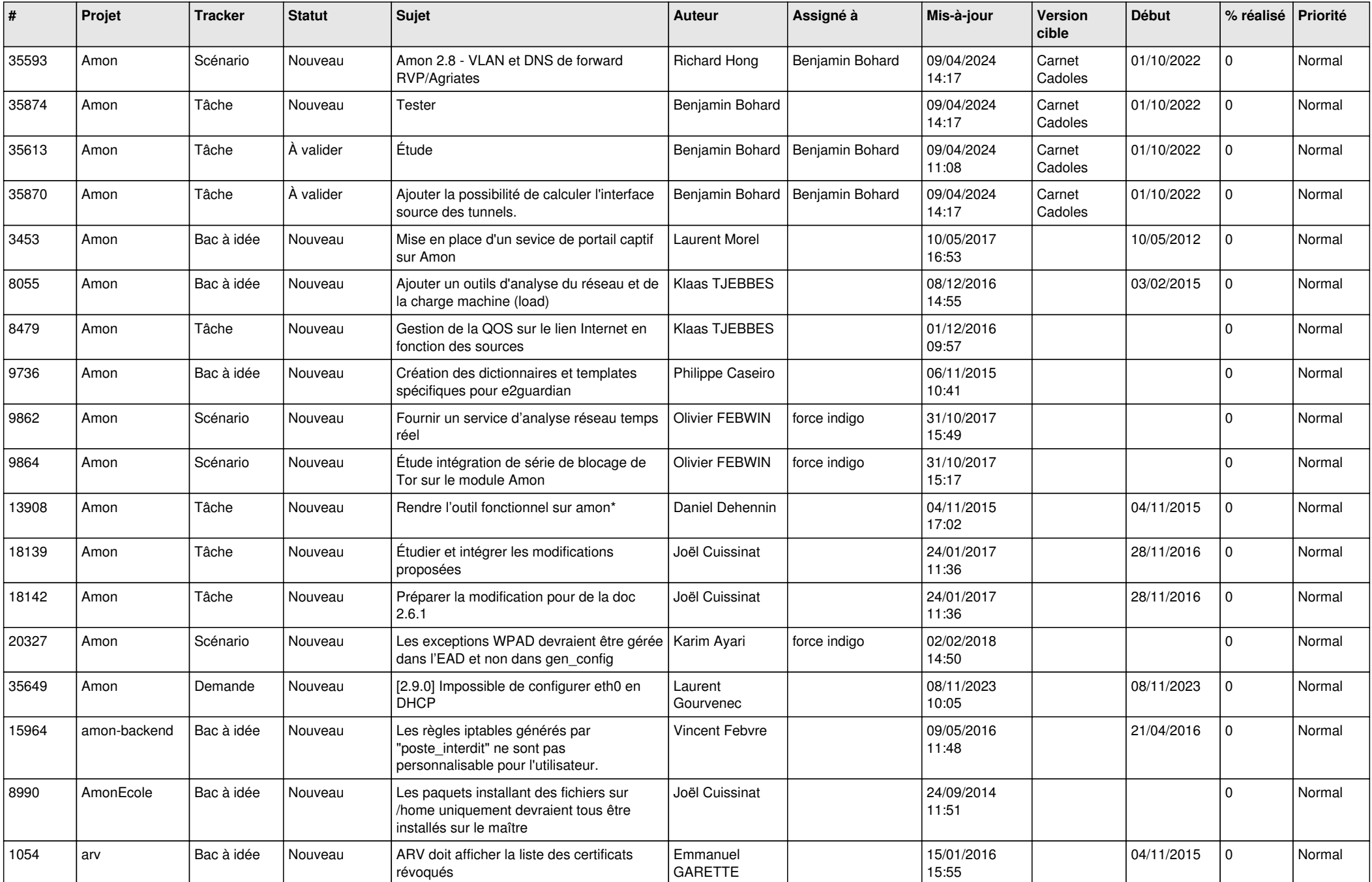

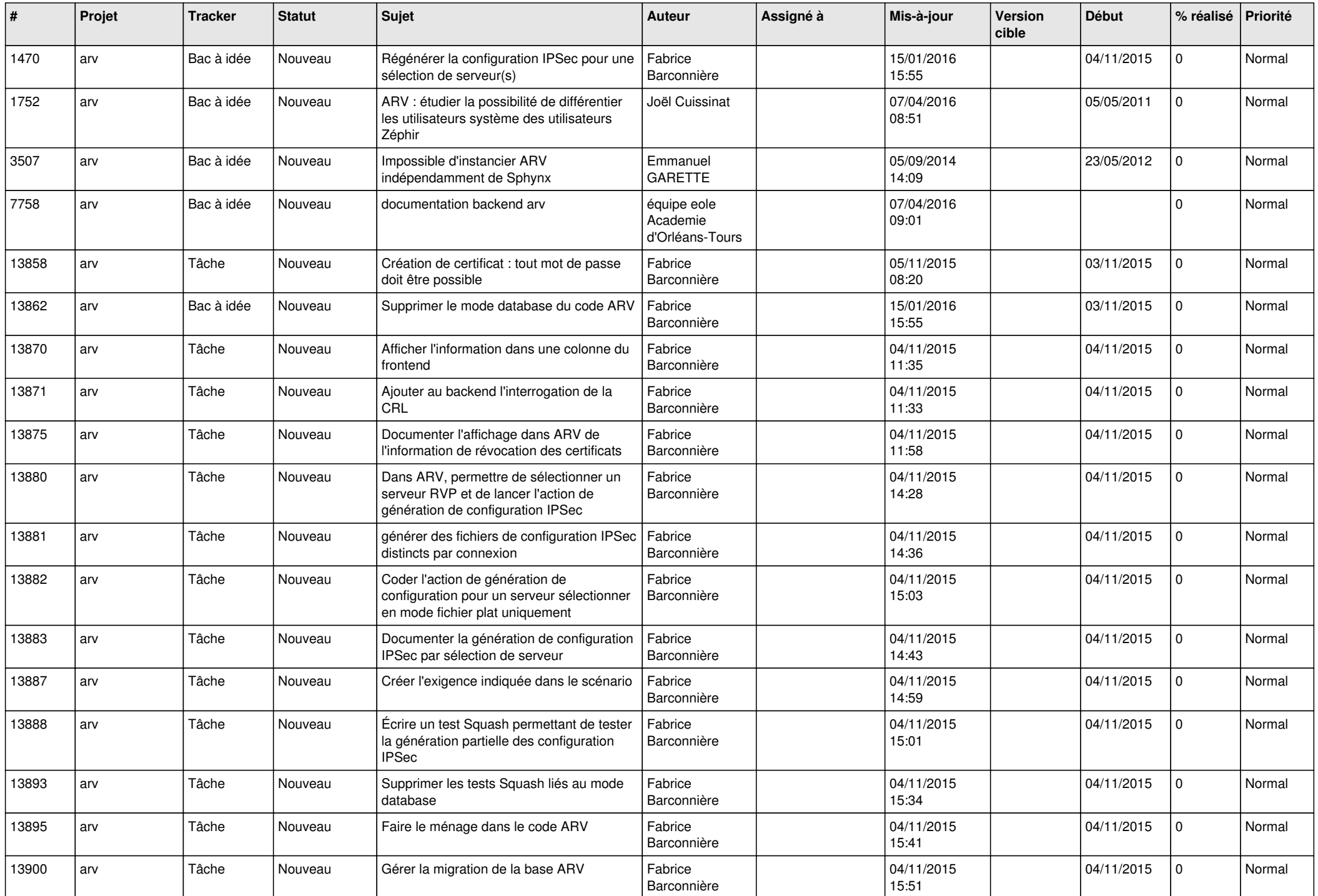

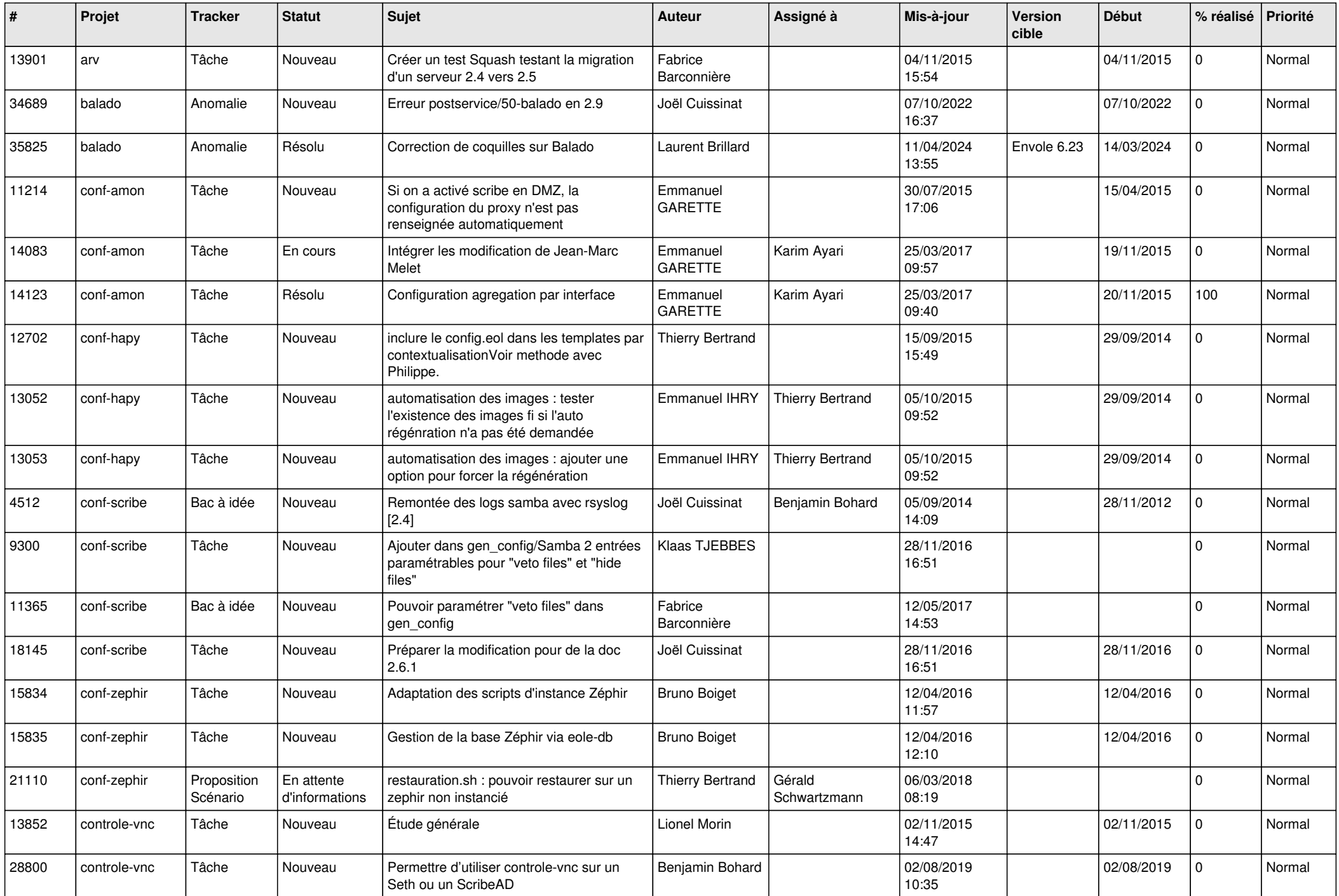

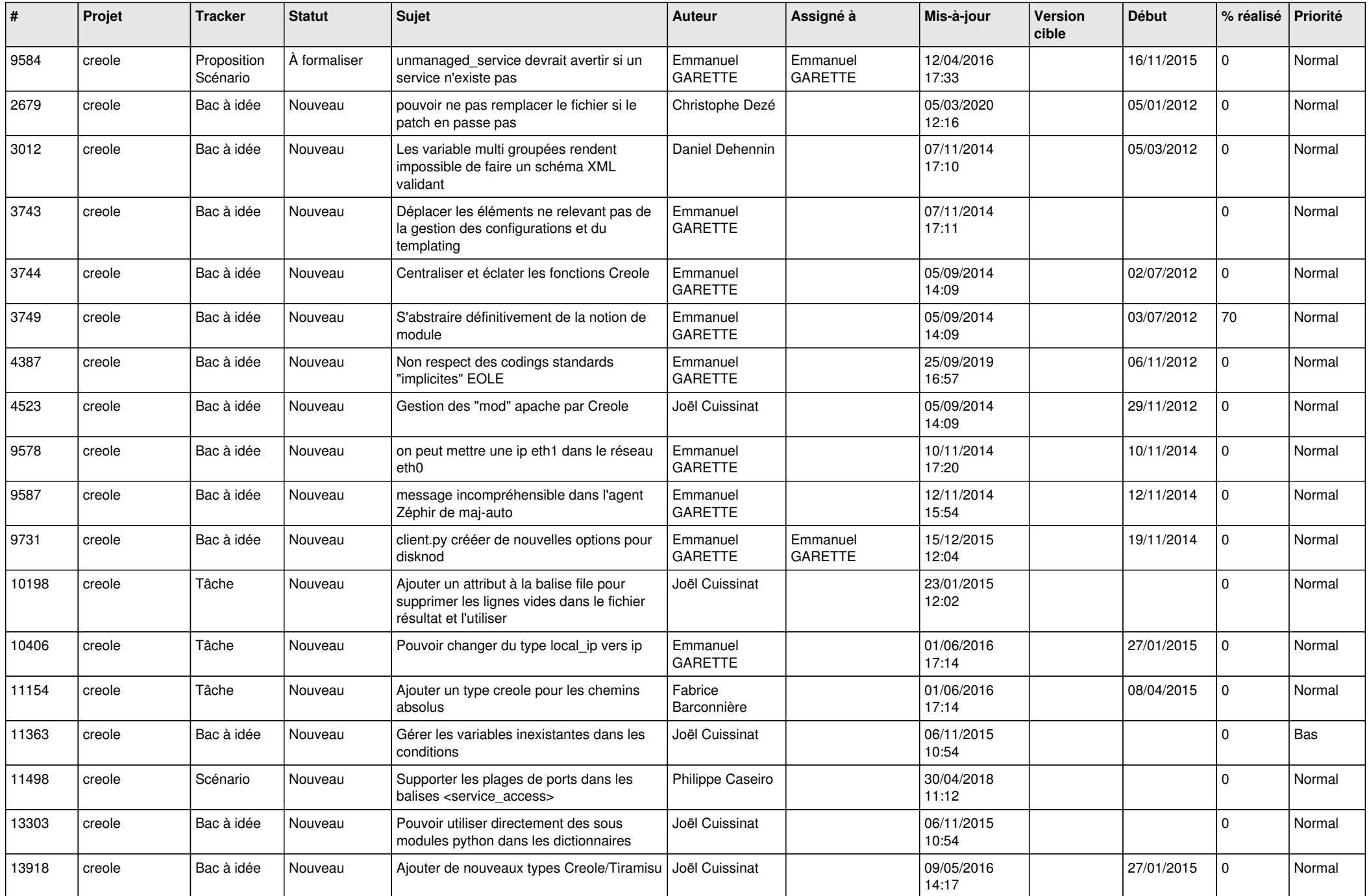

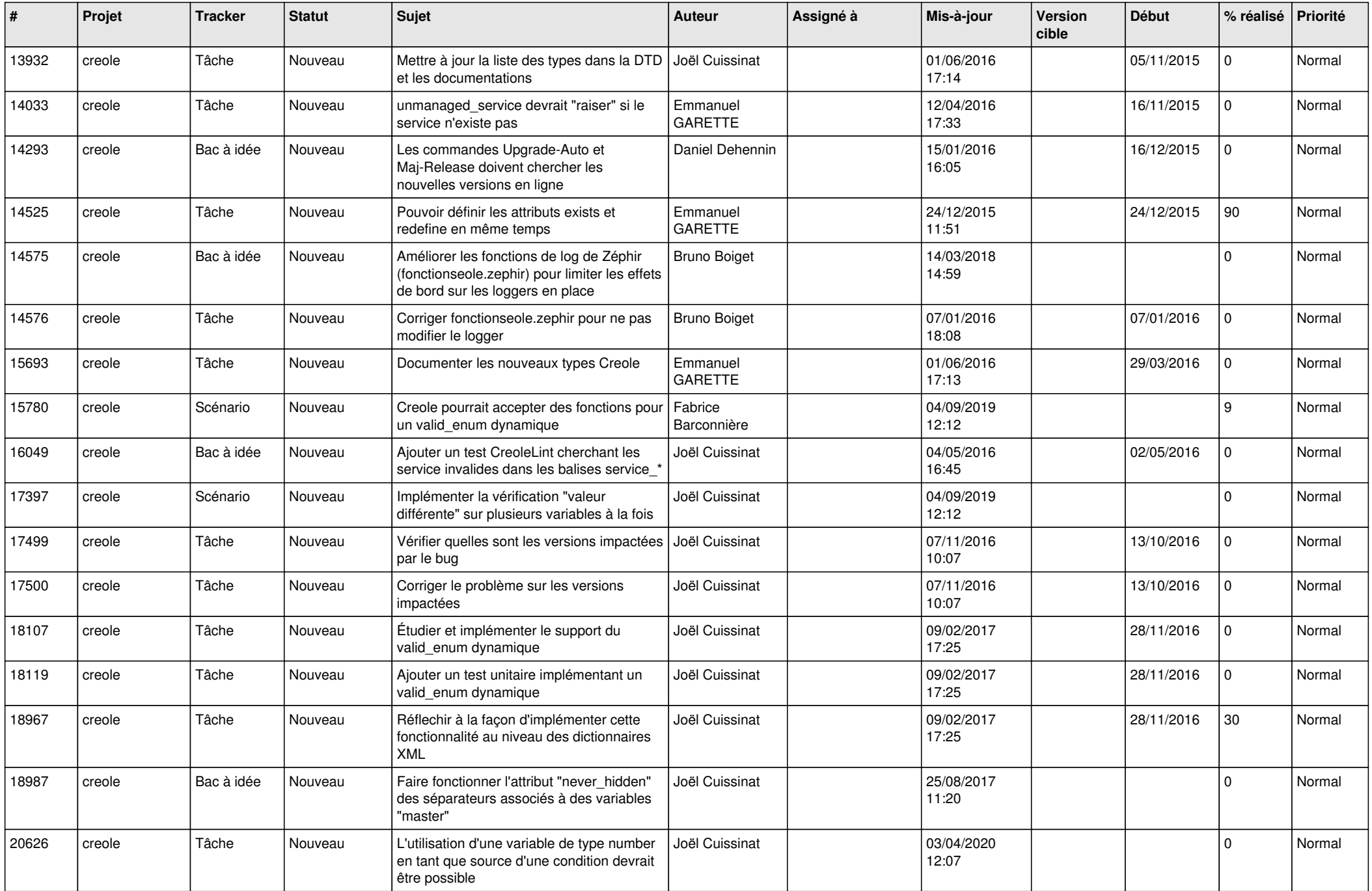

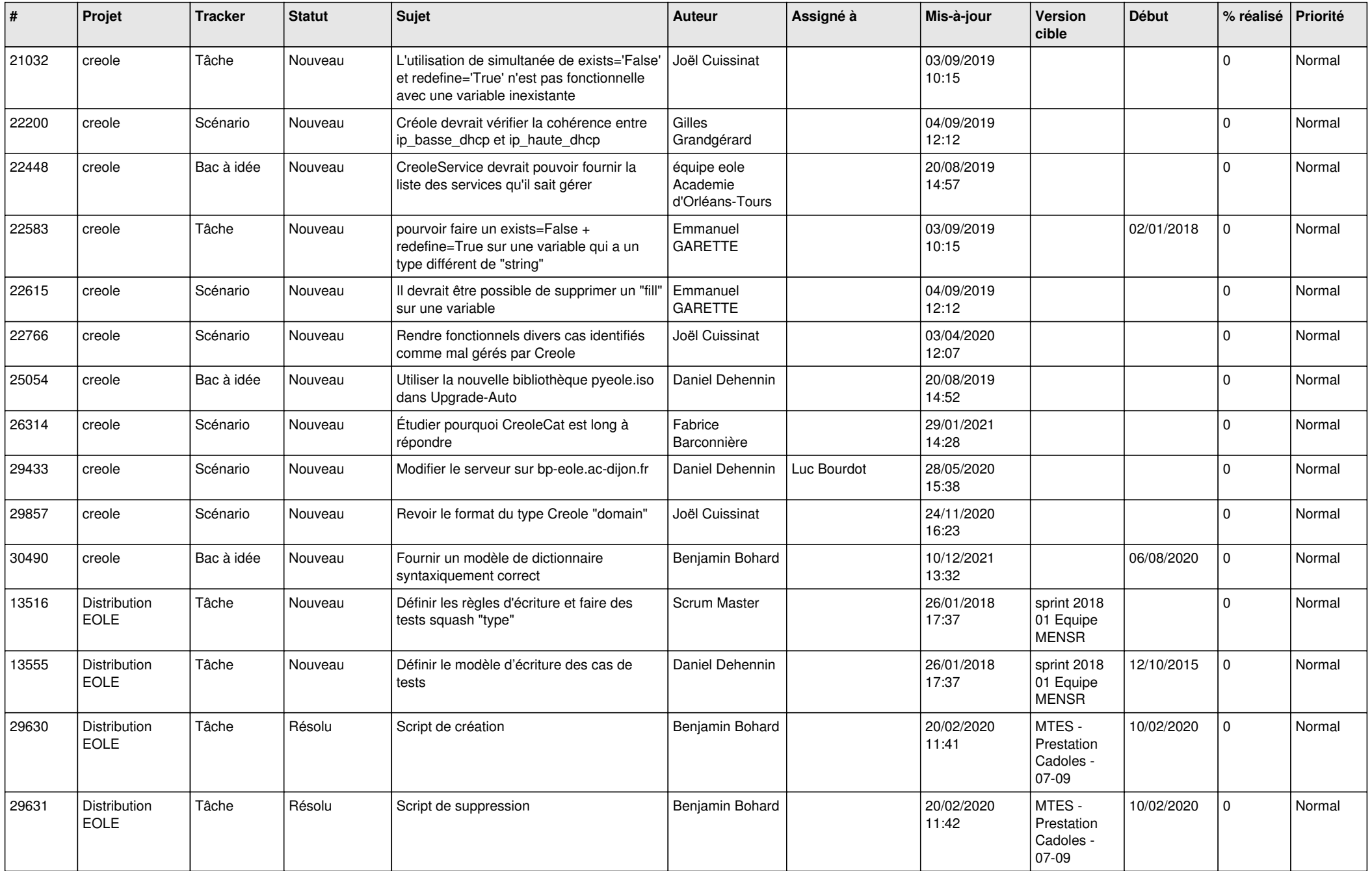

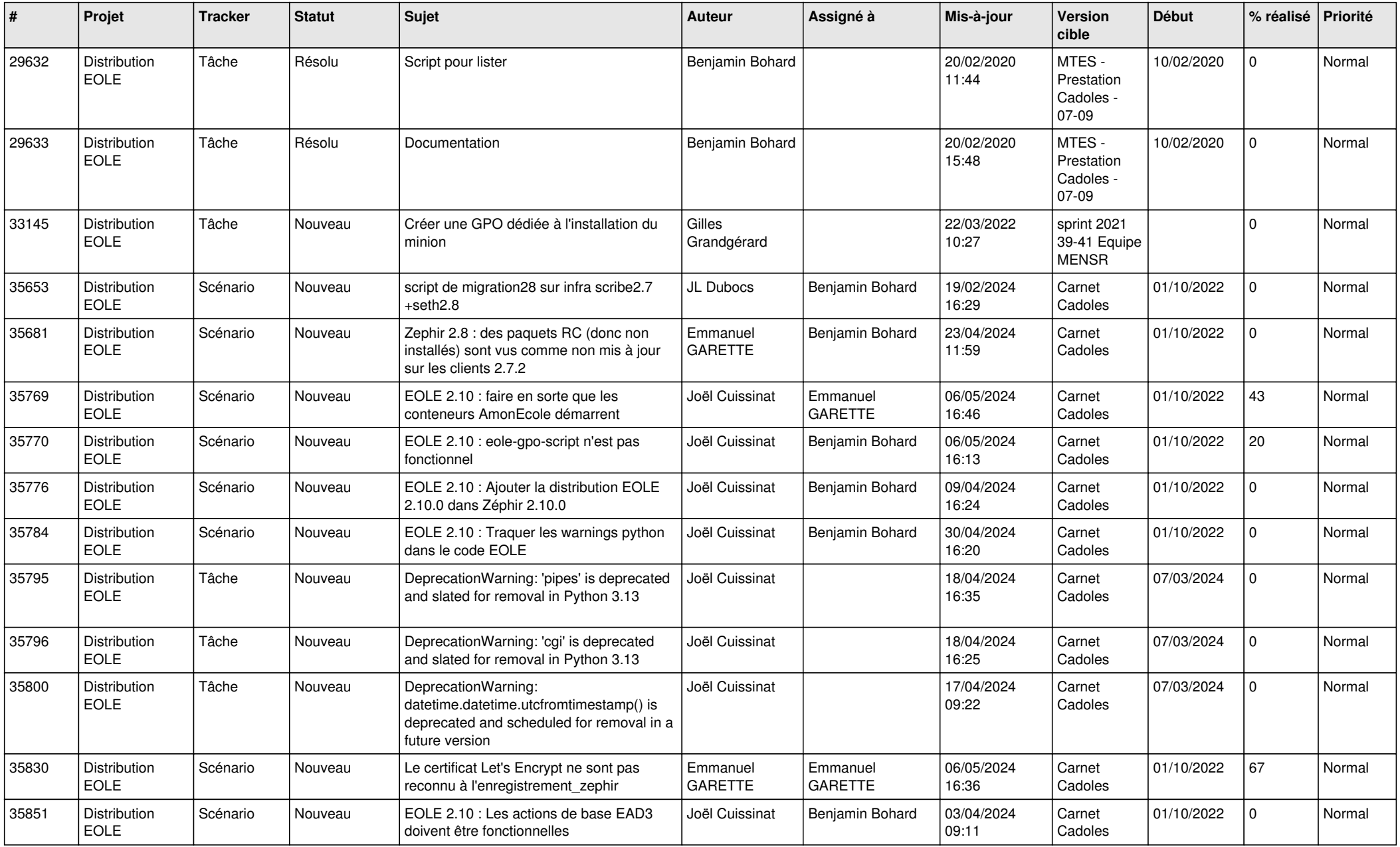

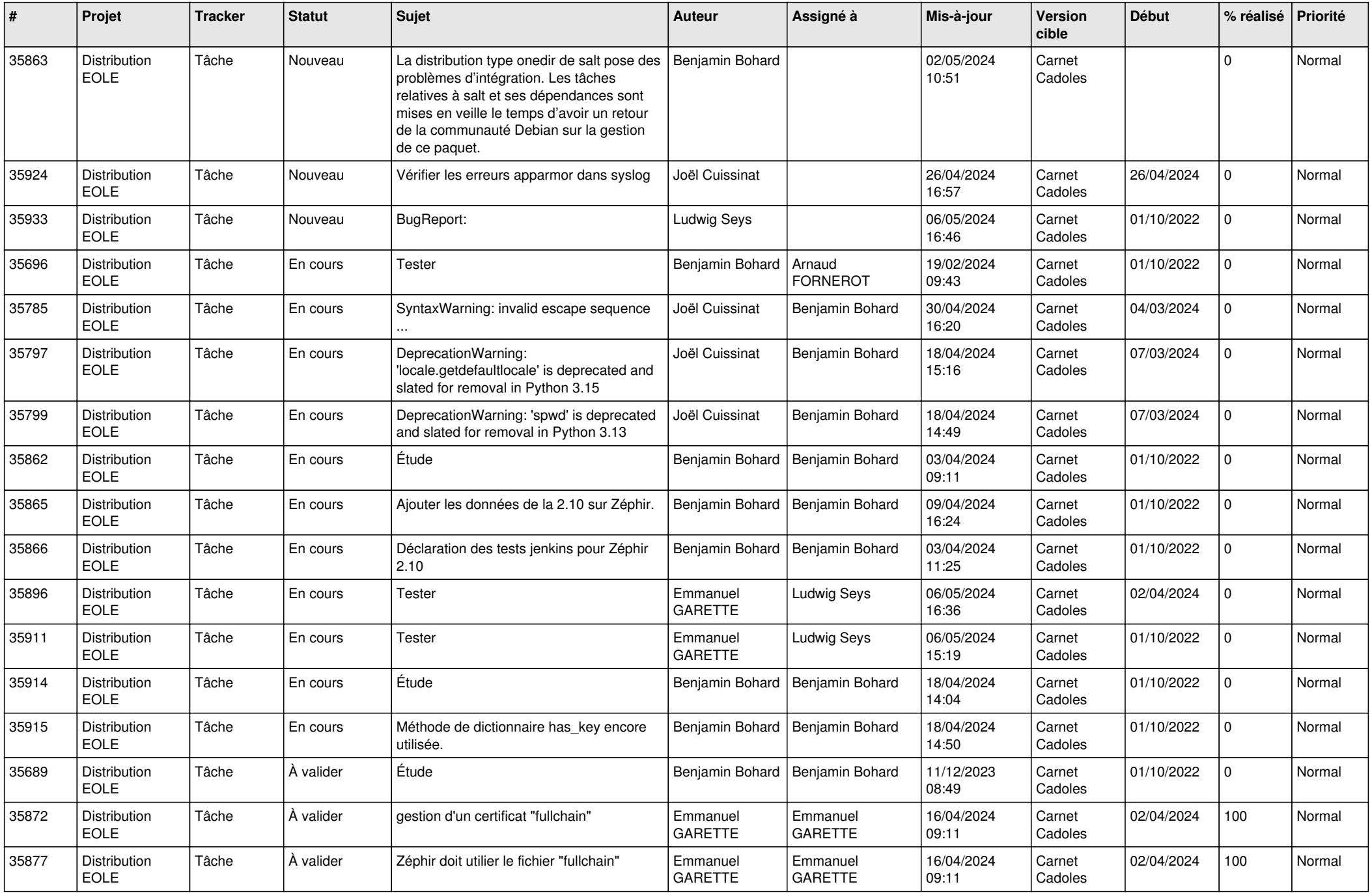

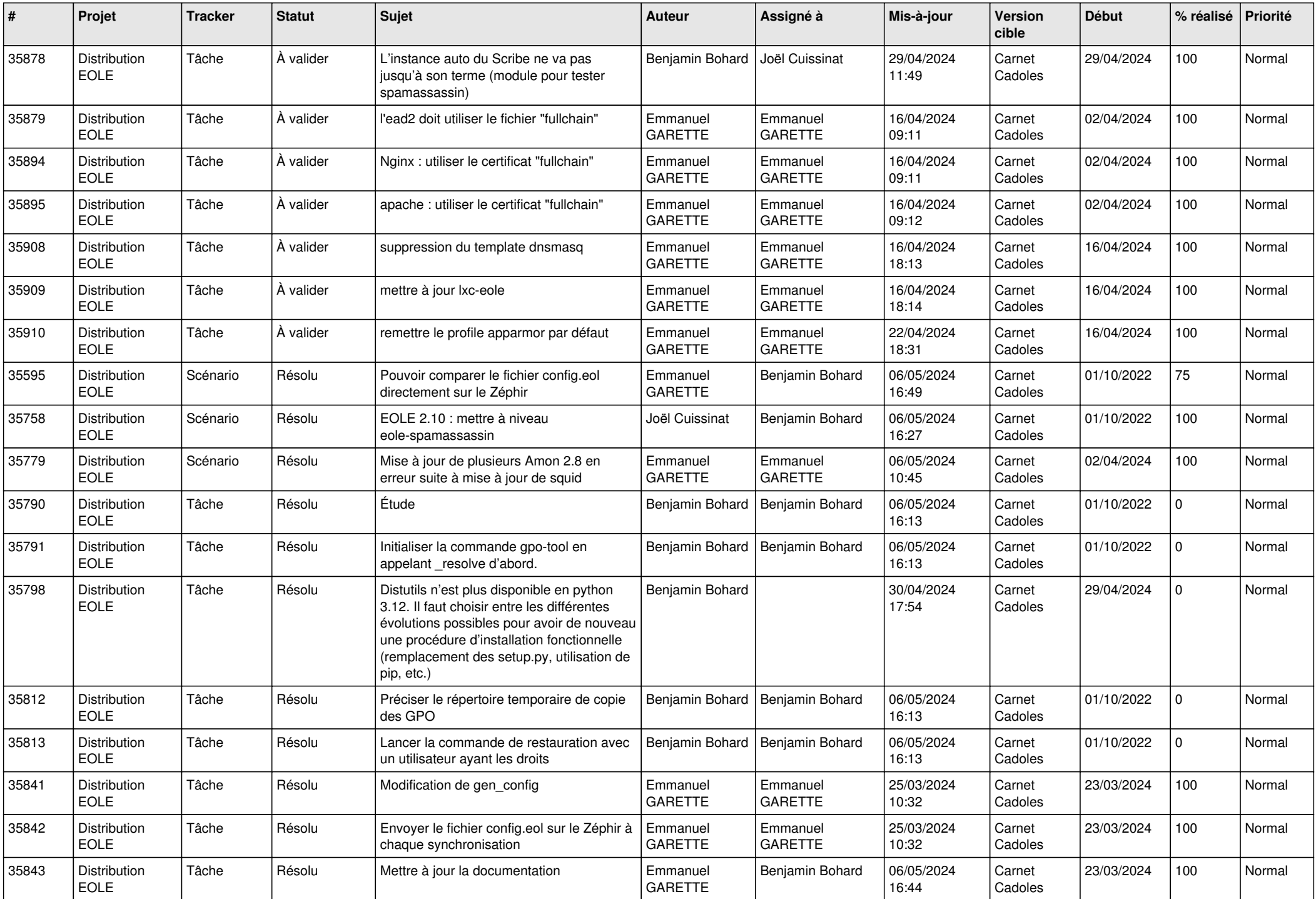

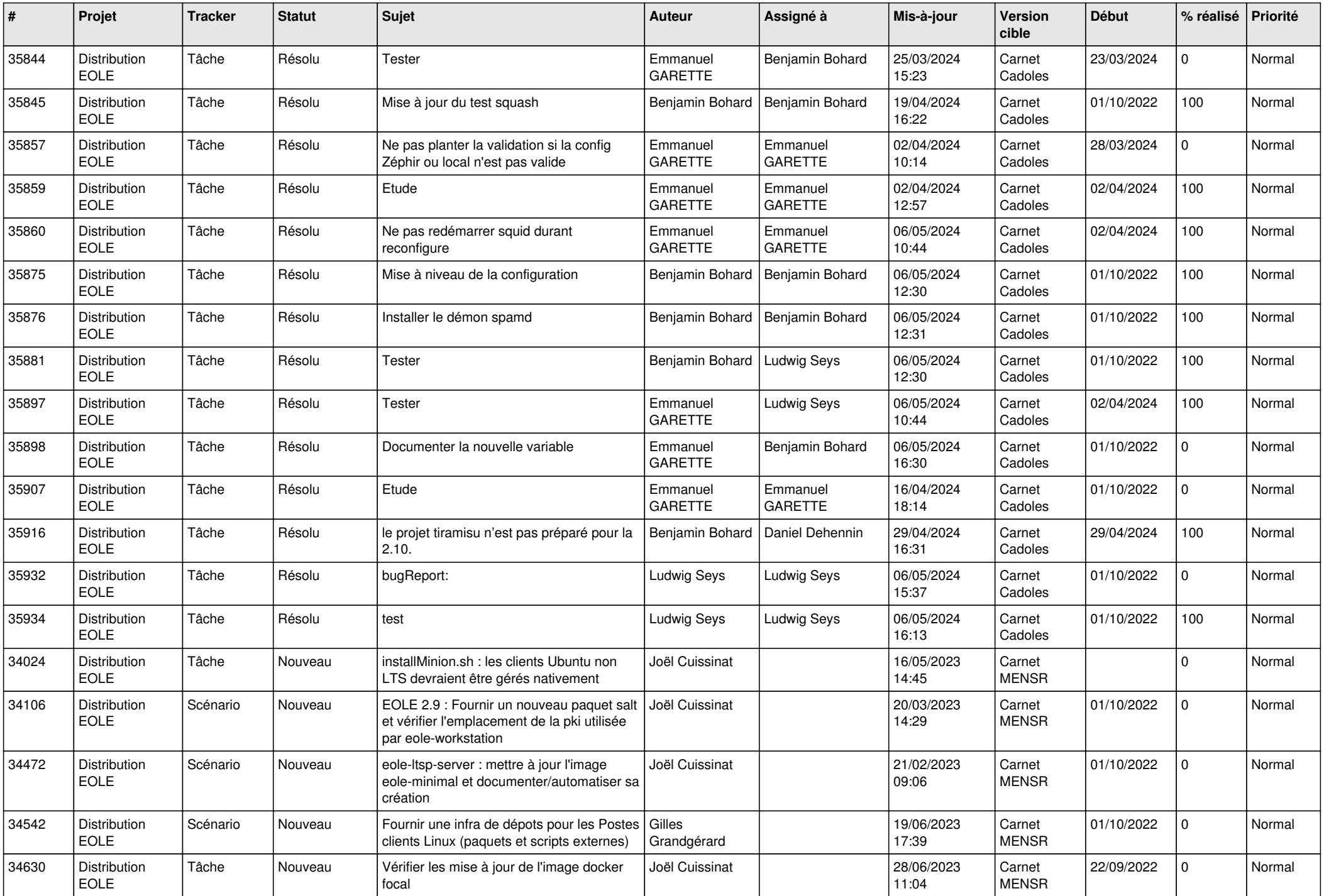

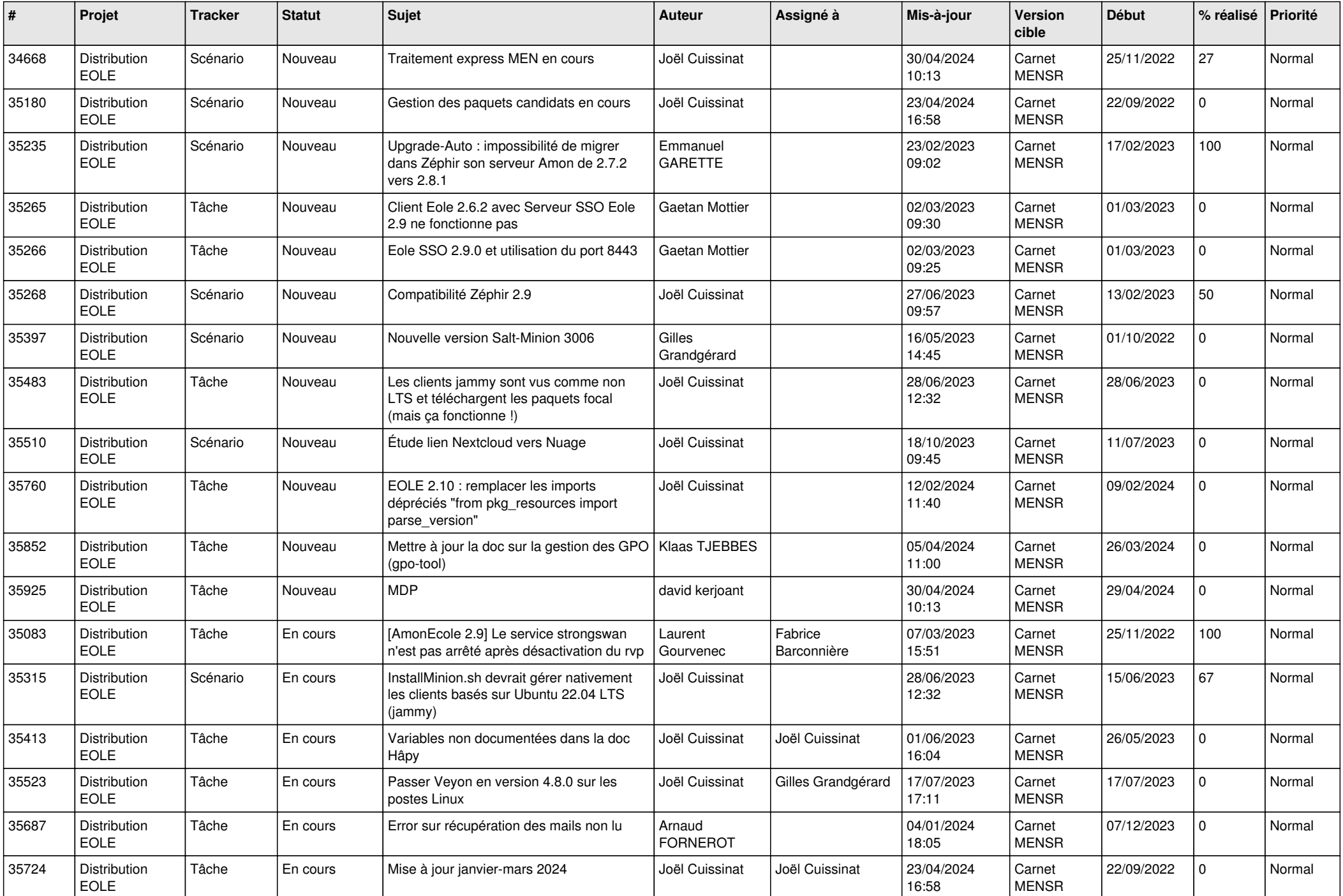

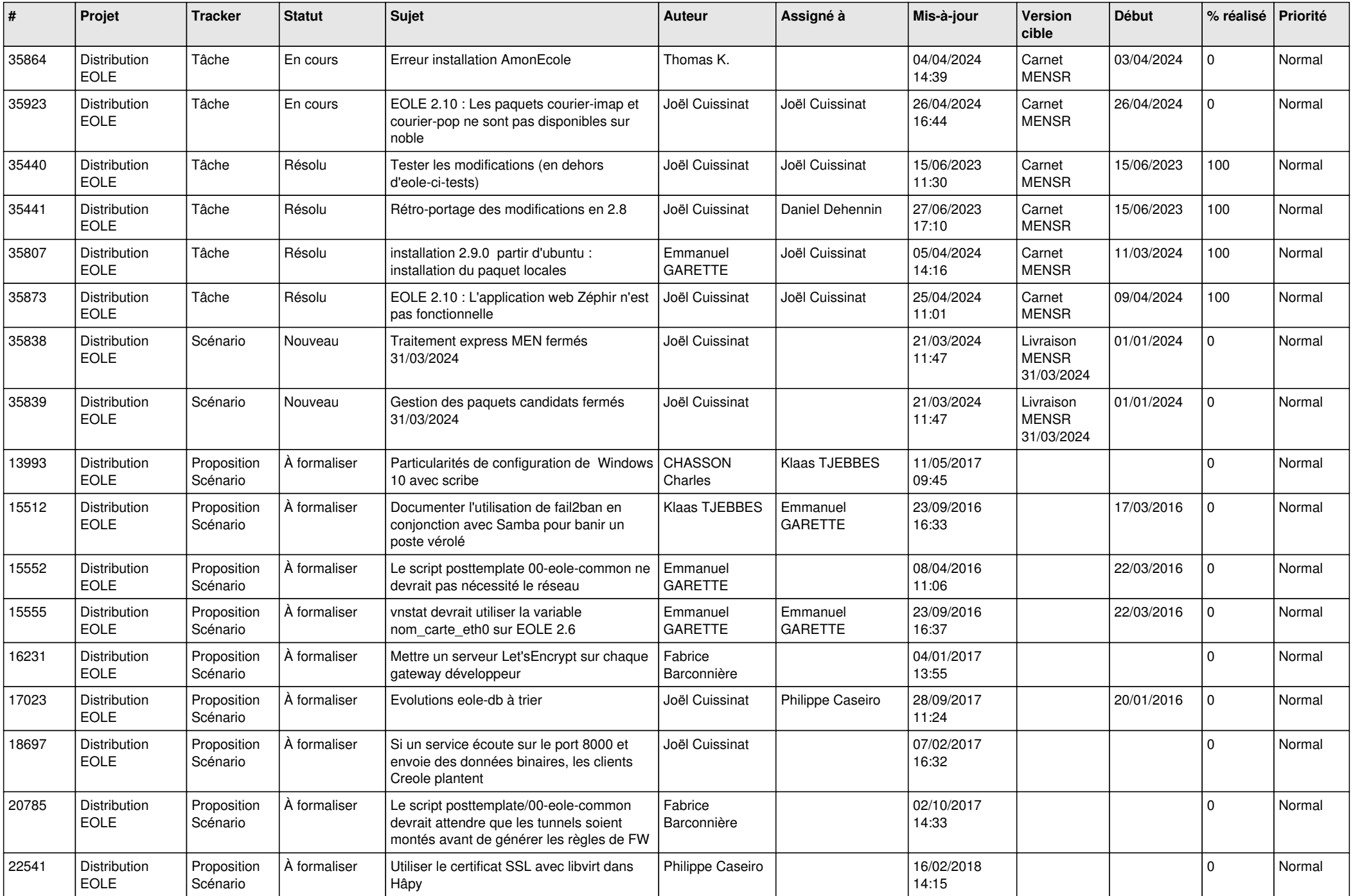

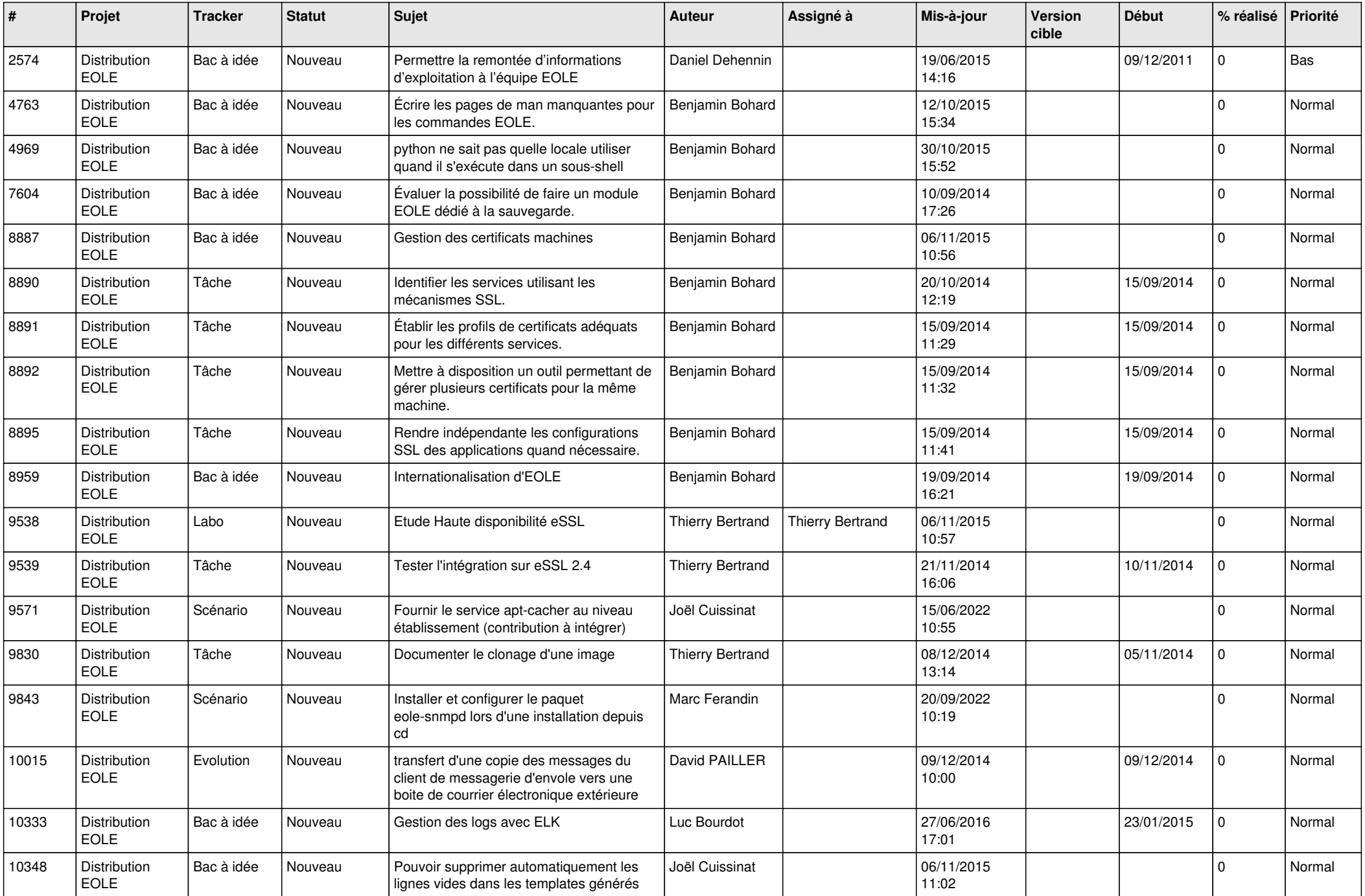

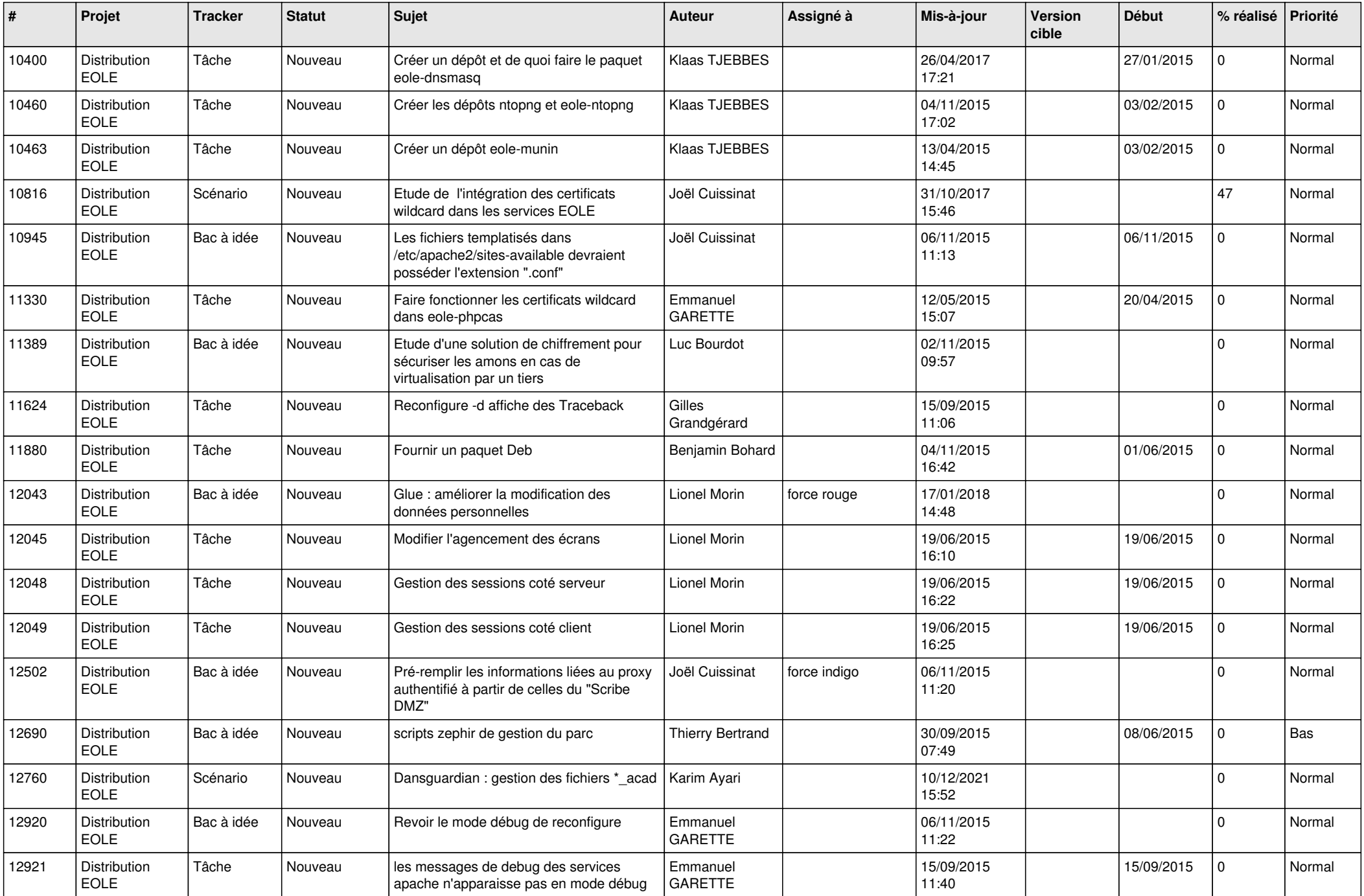

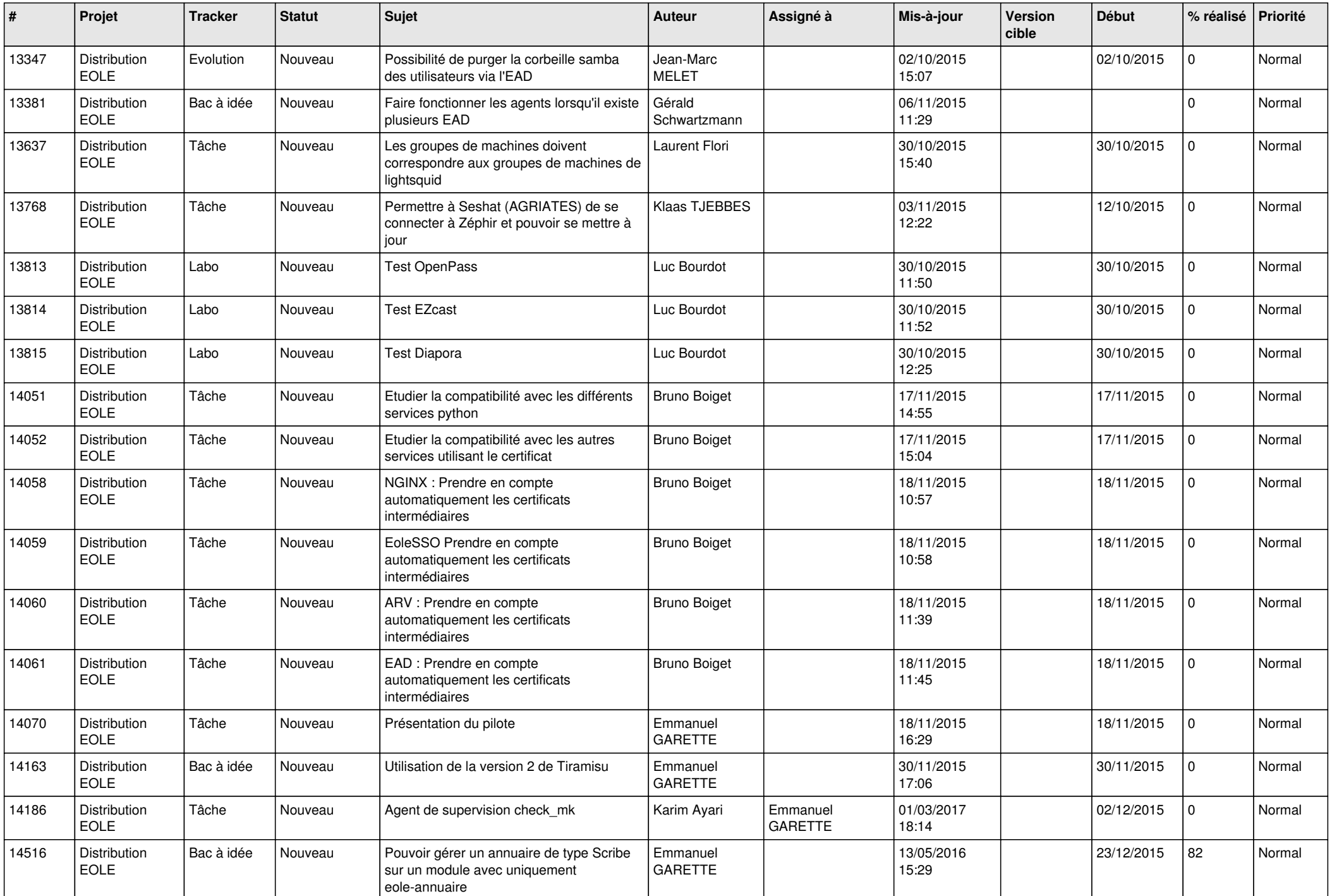

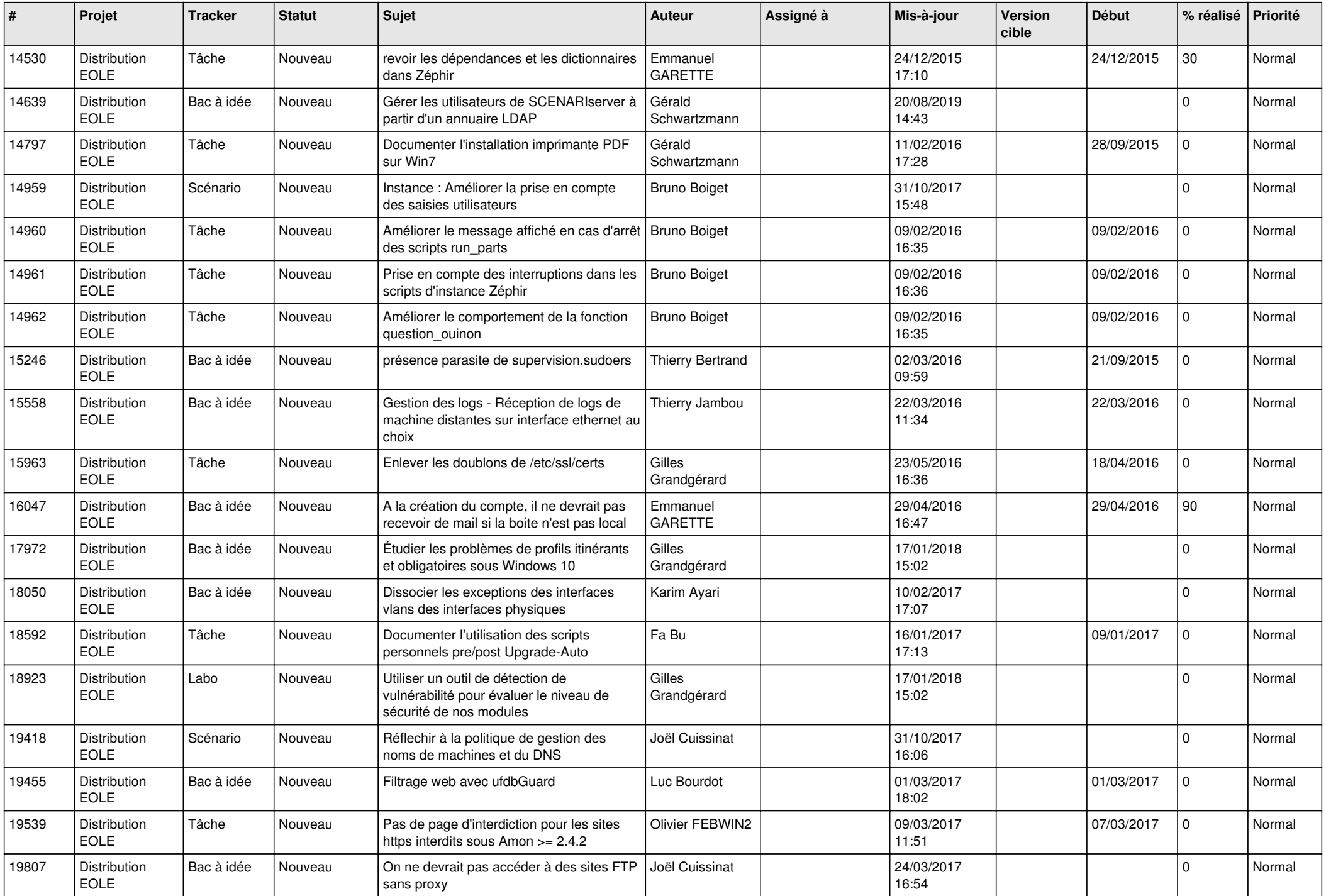

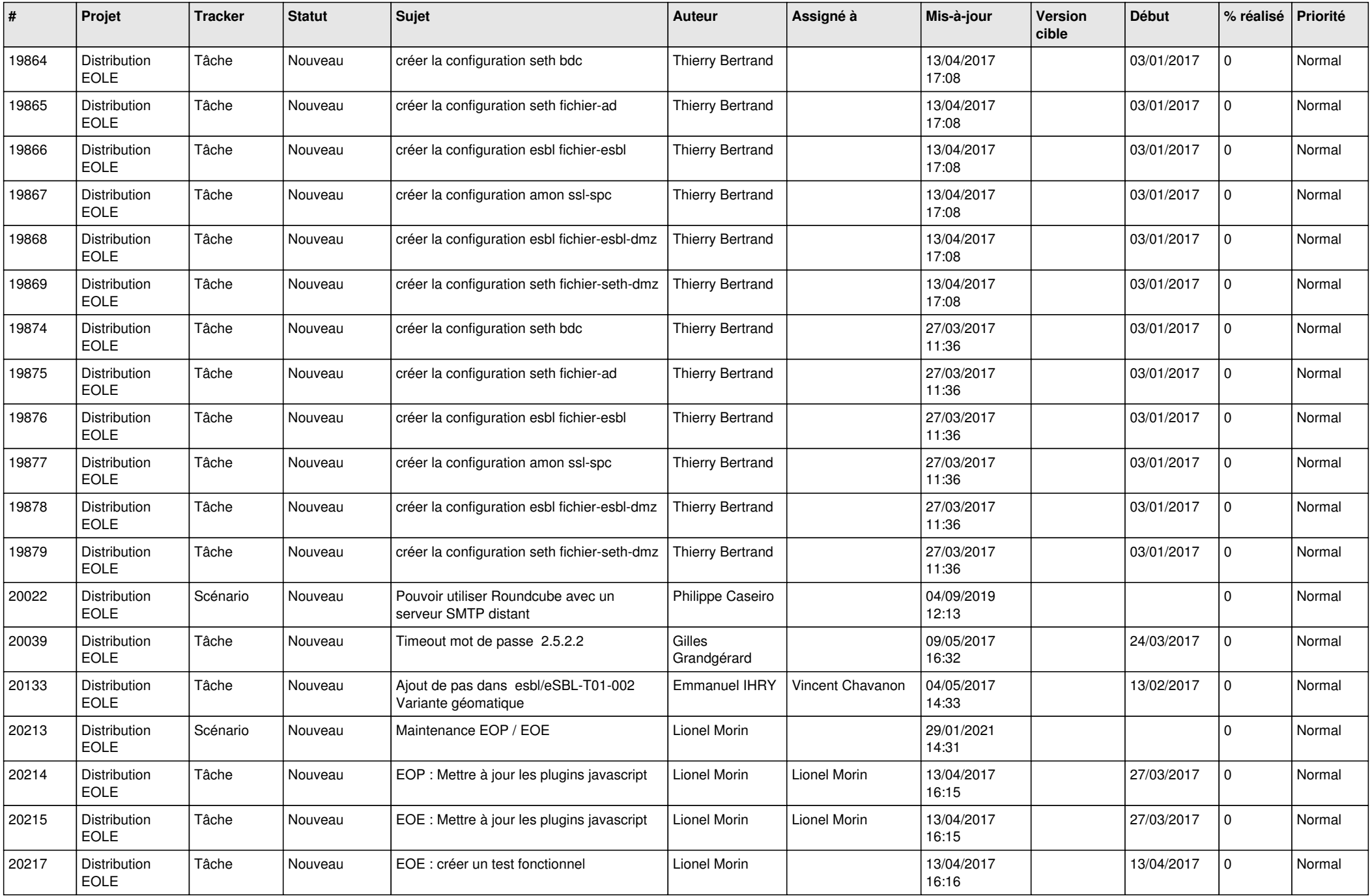

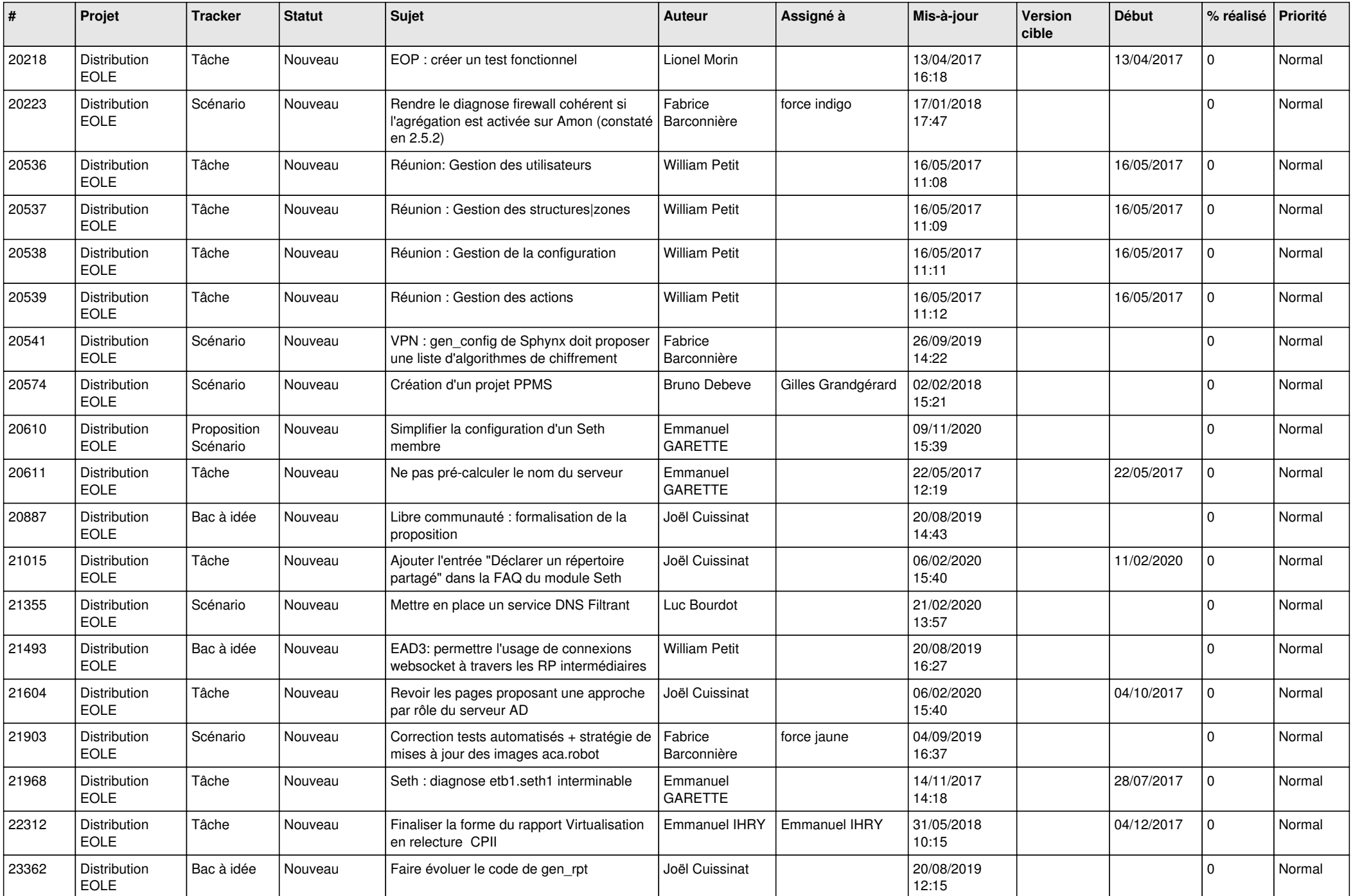

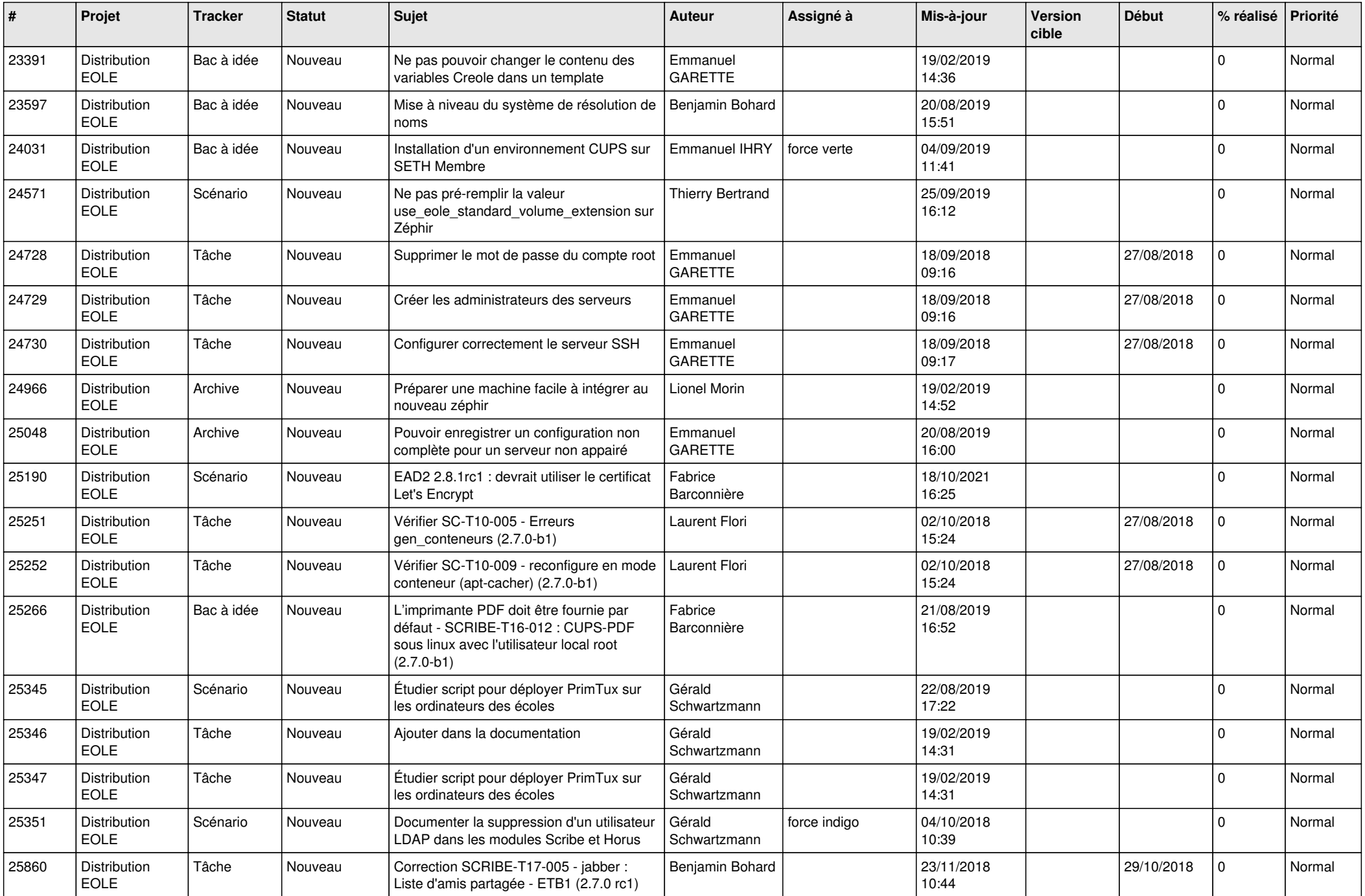

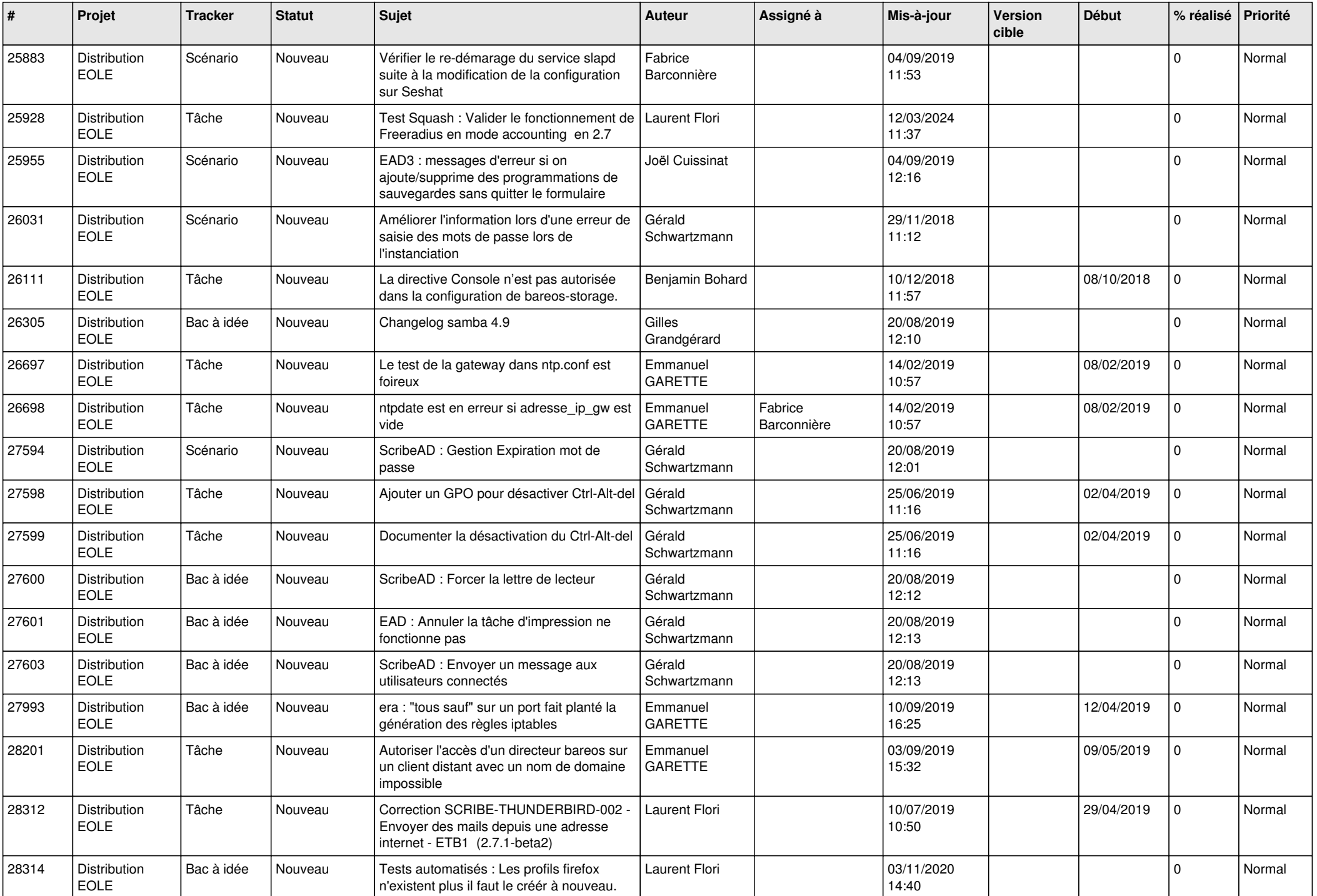

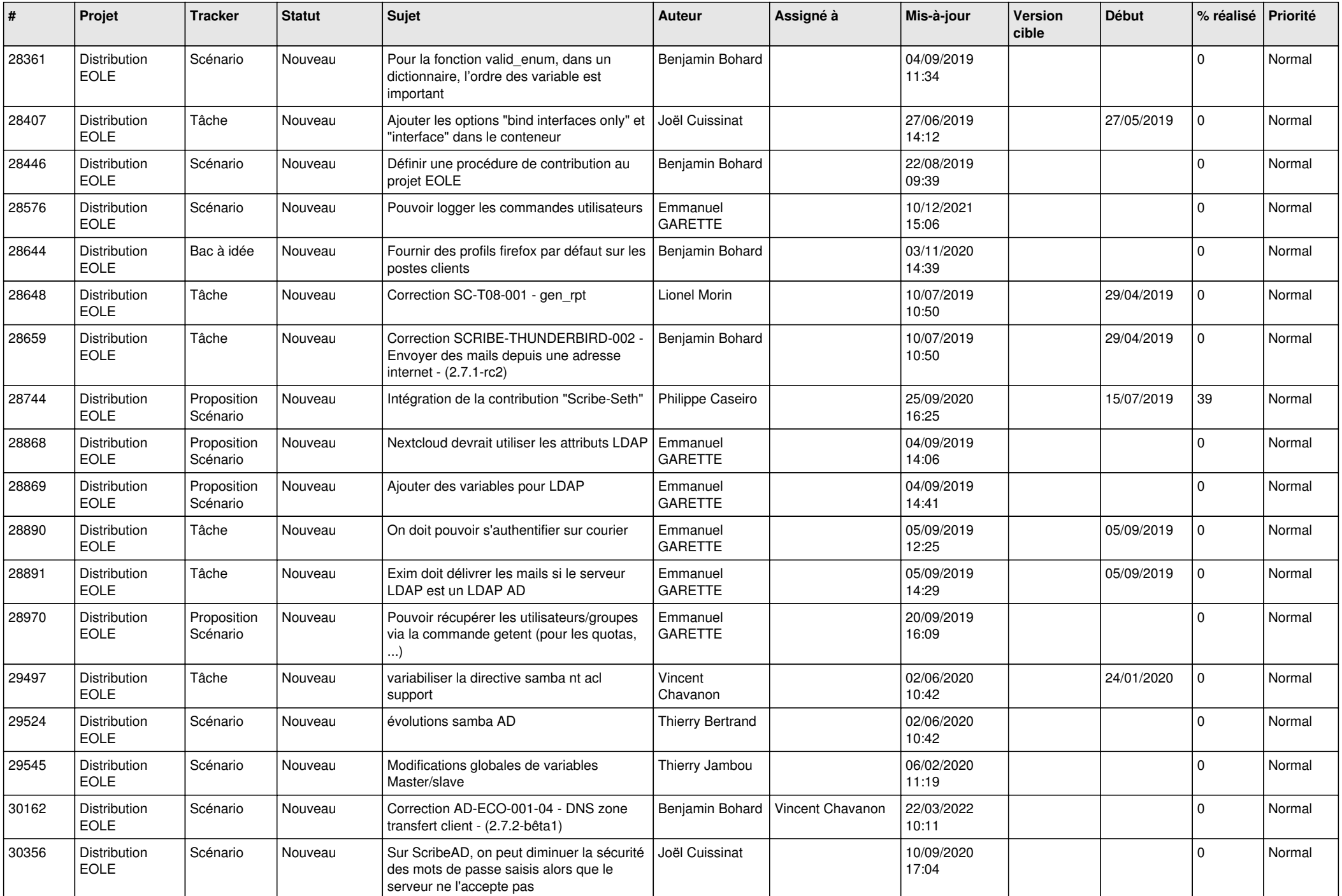

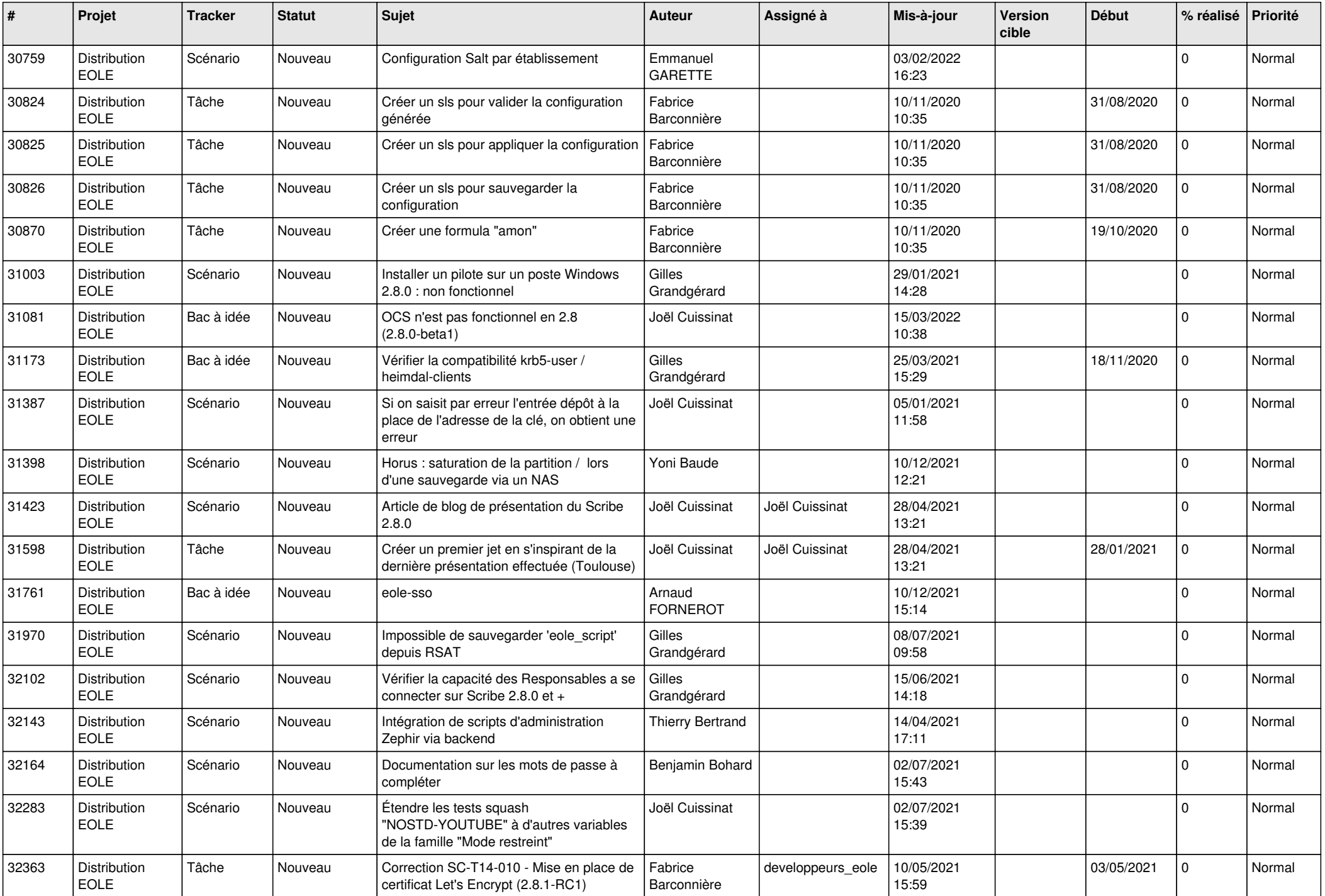

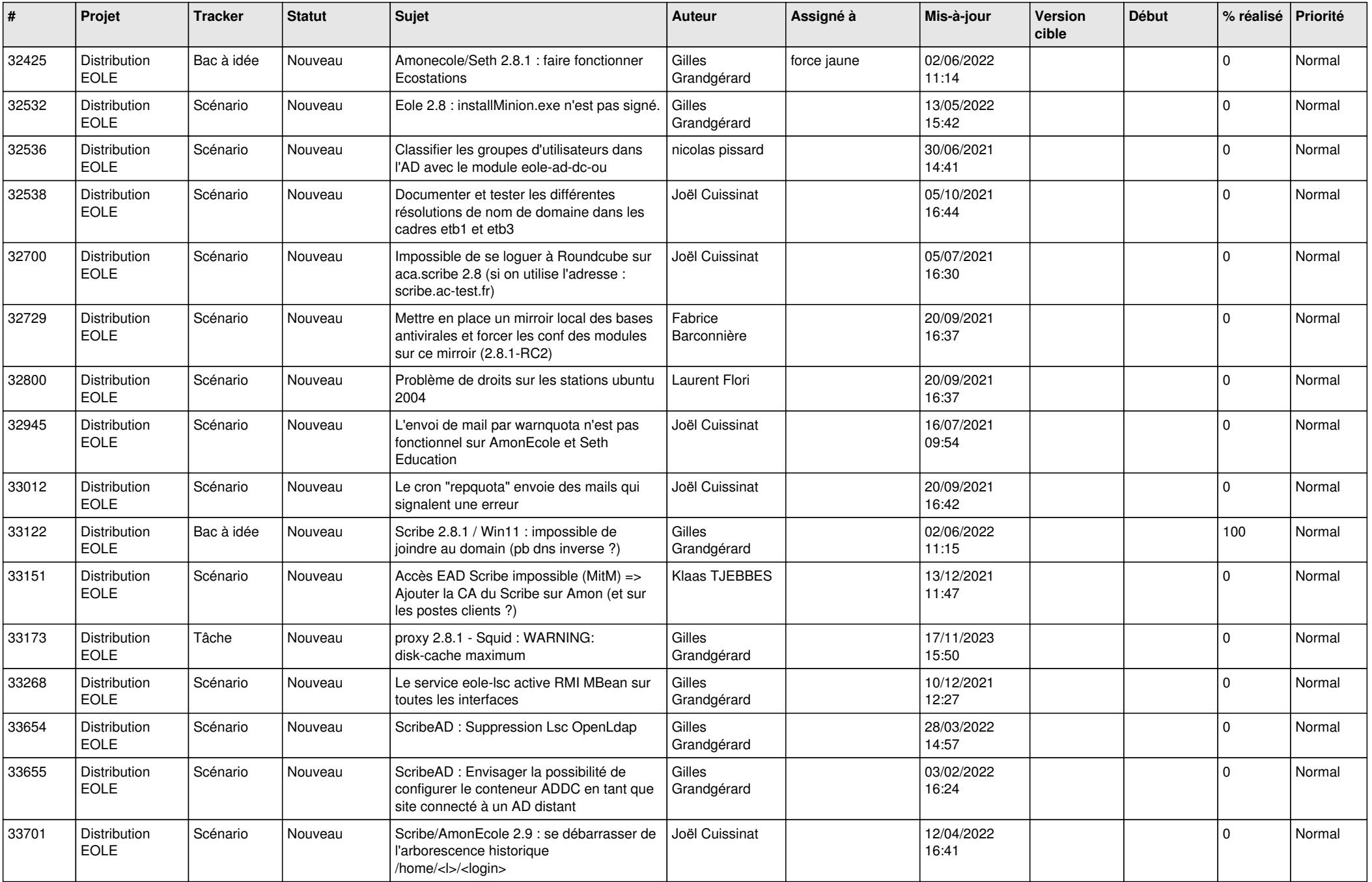

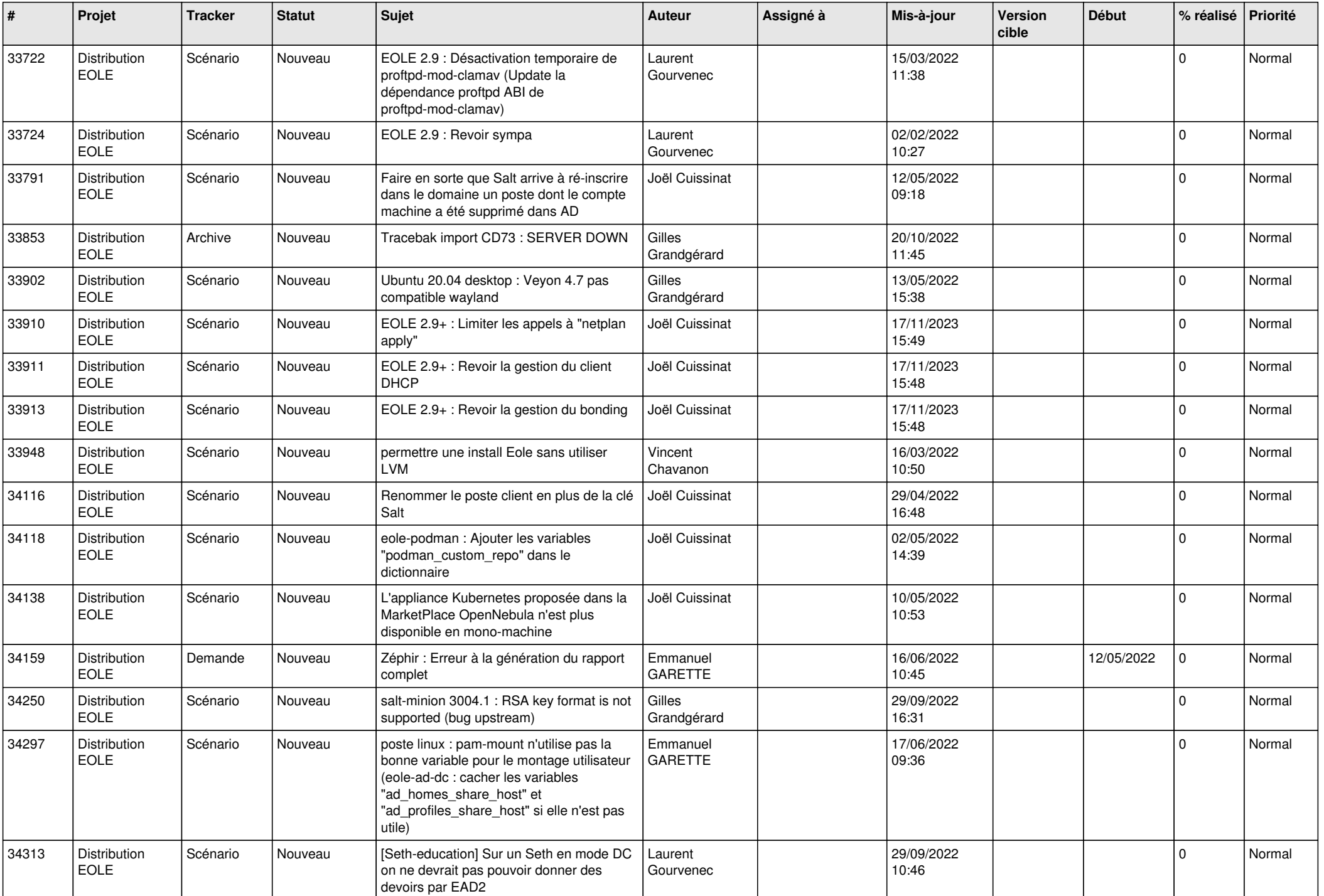

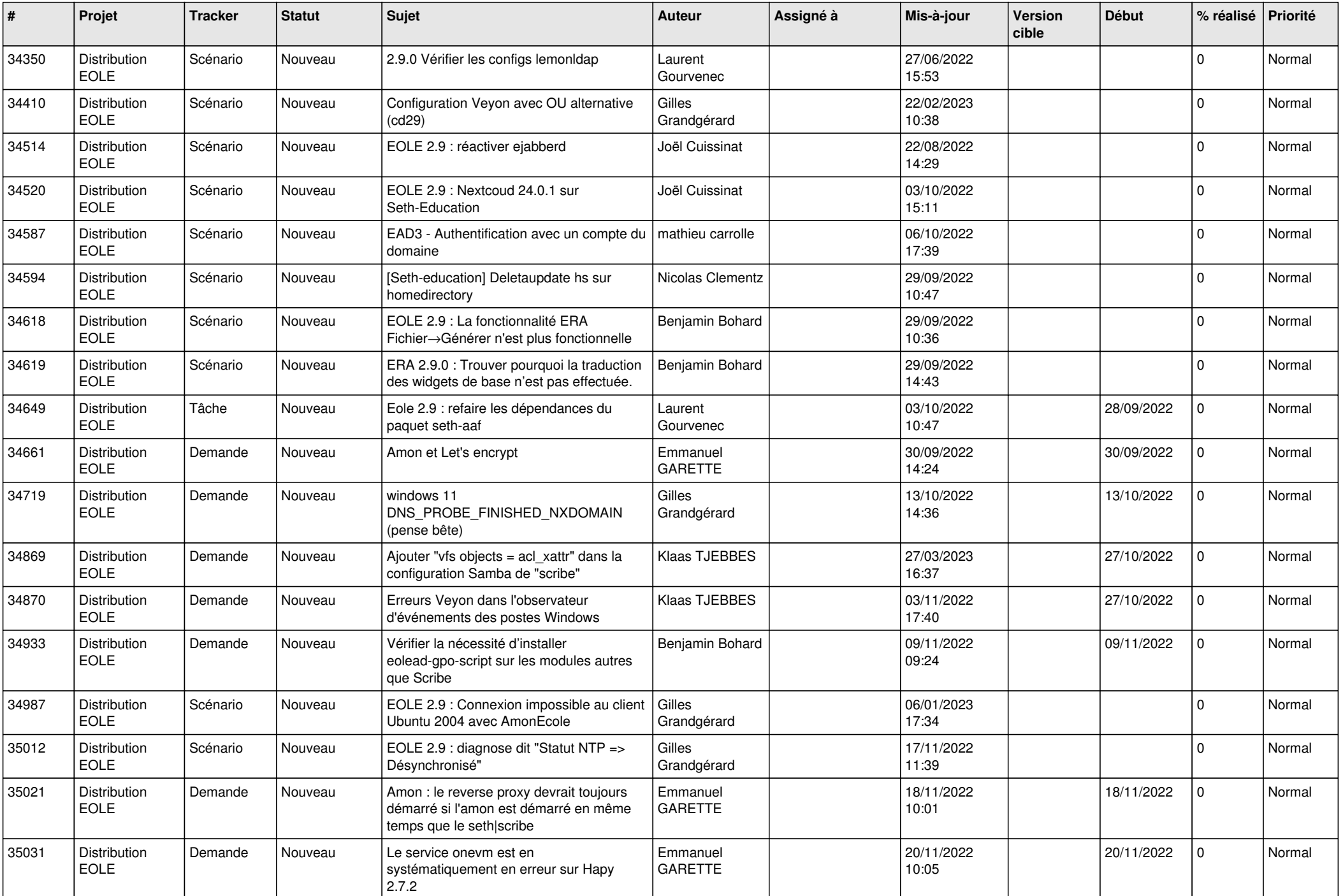

![](_page_25_Picture_646.jpeg)

![](_page_26_Picture_659.jpeg)

![](_page_27_Picture_659.jpeg)

![](_page_28_Picture_210.jpeg)

**...**